# Samsung Ln52a630 Lcd Tv Manual

Right here, we have countless books Samsung Ln52a630 Lcd Tv Manual and collections to check out. We additionally pay for variant types and after that type of the books to browse. The gratifying book, fiction, history, novel, scientific research, as skillfully as various additional sorts of books are readily within reach here.

As this Samsung Ln52a630 Lcd Tv Manual, it ends occurring living thing one of the favored books Samsung Ln52a630 Lcd Tv Manual collections that we have. This is why you remain in the best website to look the unbelievable ebook to have.

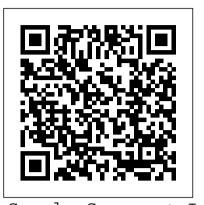

Analysis Sams Publishing PROVEN STRATEGIES FOR APPLYING PROGRAM MANAGEMENT TECHNIQUES TO PUBLIC SECTOR PERFORMANCE MANAGEMENT Government Program Management workforce changes and examines ongoing global reforms in public-sector program design and management leadership developments and explains how to deliver public-sector programs in response to these reforms. A new, generic program management model--essential for government executives, program managers, and legislative leaders--is presented. The new model addresses various dysfunctional forces, many of Recommendations for changing them global in scale, that inhibit public programs from achieving their intended benefits and outcomes. This in-depth resource discusses broad reforms that fundamentally alter government agency structure, performance reporting and budgeting, composition, and roles and functions. The book also looks at targeted reforms affecting individual programs, covering concept, planning, design, delivery, cost control, and performance reporting. Best practices from both the public and private sectors are covered in this pioneering guide. Government Program Management covers: Forces for change in government program management: impacts of the

new public management theory Problems and issues in public program performance and benefits management Agency performance and program management developments in the United States Applying the industry standard for Sample Surveys: Inference and program management according to the Project Management Institute to public agencies and programs The program management office in the public sector Government implications for program management Public program Global models and benchmarks for program management: new public management concepts Models for future programs Case study: a national digital health information system in the United States The special problem of networked and intergovernmental programs public program management structure, systems, and processes in the United States beginning with the president Sams Teach Yourself FileMaker 7 in 24 Hours Pearson Education India

> Sams Teach Yourself Tumblr® in 10 Minutes offers straightforward, practical answers when you need fast results. By working through 10-minute lessons, you ' II learn everything you need to use Tumblr to create a blog for sharing tweets, links, text, media, email, anything! Each compact lesson zeroes in on essential techniques, with fast, step-by-step instructions that help you do it right the first time! Tips point out shortcuts and solutions Cautions help you avoid common pitfalls Notes provide additional information 10 minutes is all you need to learn how to... Create and run a personal blog incredibly easily! Personalize your tumblog with themes and a custom domain name Post text, links, photos, media, and more Add comments to your tumblog Save and share your tweets from Twitter on Tumblr Feed your tumblog content to your Facebook page Post from your cellphone,

iPhone, or iPad Find tumblogs you like, and quote or repost their content Extend tumblogs with Goodies and Third-Party Apps Sams Teach Yourself Game Programming with DirectX in 21 Days Sams Publishing & The only entry-level turorial that teaches FileMaker from the ground up and offers complete coverage of the latest version of the software. & & Covers how to customize the out-of-the-box databases as well as create databases and FileMaker solutions from scratch. & & Discusses how to network databases on LANs and the Internet, develop Web-based interfaces to databases, and manage database security.

Sams Teach Yourself Microsoft Publisher 2000 in 10 Minutes Sams Publishing

Sams Teach Yourself Routing in 24 Hours presents routing fundamentals in 24 easy to follow lessons that build upon the previous lessons. Each of these lessons can stand alone as a tutorial on a particular routing concept, thereby adding greater value to the book. In addition to these "easy to follow" lessons, this book is full of useful notes, tips, and cautions from the author's extensive experience that will prove invaluable to anyone who wants to learn routing as quickly as possible. The reader will also benefit from the exercises (each one based on an actual experience the author has encountered) at the end of each chapter.

Sams Teach Yourself Routing in 24 Hours Springer Science & Business Media

Provides lessons on using Movable Type to build, administer, and maintain a Web site.

#### Sams Teach Yourself SAP R/3 in 24 Hours **Princeton University Press**

Readers will learn the fundamentals of SQL quickly through the use of countless examples depicting all the major components of SQL. Using step-by-step instructions, real-world examples, and expert advice, the authors show how to improve productivity and take skills to new heights.

Sams Teach Yourself Adobe Photoshop CS3 in 24 Hours Sams Publishing

Globus® Toolkit 4Elsevier

Sams Teach Yourself Microsoft

Windows 2000 Professional in 10

### Minutes Hachette UK

Explains how to use the desktop publishing program to arrange text and pictures, create logos with WordArt, and create special effects with fonts, styles, and typography techniques Sams Teach Yourself Adobe Photoshop Cs In 24 Hours Sams Publishing

Explores CSS tasks and discusses such topics as creating usable Web designs, controlling typography, and choosing appearance-enhancing colors and backgrounds.

#### Sams Teach Yourself Adobe GoLive

6 in 24 Hours Pearson Education 'Sams Teach Yourself Perl in 21 Days' covers the basics in the first few chapters, and then moves on to practical uses of Perl and in-depth discussions of more advanced topics. Perl is a popular programming language typically used in Unix systems.

Globus® Toolkit 4 Sams Publishing Although sampling errors inevitably lead to analytical errors, the importance of sampling is often overlooked. The main purpose of this book is to enable the reader to identify every possible source of sampling error in order to derive practical rules to (a) completely suppress avoidable errors, and (b) minimise and estimate the effect of unavoidable errors. In short, the degree of representativeness of the sample can be known by applying these rules. The scope covers the derivation of theories of probabilistic sampling and of bedblending from a complete theory of heterogeneity which is based on an original, very thorough, qualitative and quantitative analysis of the concepts of homogeneity and heterogeneity. All sampling errors result from the existence of one form or another of heterogeneity. Sampling theory is derived from the theory of heterogeneity by application of a probabilistic operator to a material whose heterogeneity has been characterized either by a simple scalar (a variance: zero-dimensional batches) or by a function (a variogram: one-dimensional batches). A theory of bed-blending (onedimensional homogenizing) is then easily derived from the sampling theory. The book should be of interest to all analysts and to those dealing with quality, process control and monitoring, either for technical or for commercial purposes, and mineral processing. Although this book is primarily aimed at graduates, large portions of it are suitable for teaching sampling theory to undergraduates as it contains many practical examples provided by the author's 30-year experience as an international consultant. The book also contains useful source material for short courses in Industry. Group Policy Fast Start Corwin Press Learning to argue and persuade in a highly competitive environment is only

one aspect of life on a high-school debate team. Teenage debaters also participate in a distinct cultural world--complete with its own jargon and start using Core Data to build powerful status system--in which they must negotiate complicated relationships with Mac OS X computers! Using this teammates, competitors, coaches, and parents as well as classmates outside the debating circuit. In Gifted Tongues, Gary Alan Fine offers a rich description of this world as a testing ground for both requirement, from casual to enterpriseintellectual and emotional development, class. Beginning with the absolute while seeking to understand adolescents as social actors. Considering the benefits and drawbacks users, work with data sources and table of the debating experience, he also recommends ways of reshaping programs so that more high schools can rock-solid foundation for real-world use them to boost academic performance and foster specific skills in carefully walk you through the most citizenship. Fine analyzes the training of common Core Data development tasks. debaters in rapid-fire speech, rules of logical argumentation, and the strategic each chapter help you test your use of evidence, and how this training instills the core values of such American information related to the discussion. institutions as law and politics. Debates, Tips offer advice or show you easier however, sometimes veer quickly from fine displays of logic to acts of immaturity--a reflection of the tensions experienced by young people learning to think as adults. Fine contributes to our understanding of teenage years by encouraging us not to view them as a distinct stage of development but rather have since evolved into Core Data. His a time in which young people draw from database clients have included Federal a toolkit of both childlike and adult behaviors. A well-designed debate program, he concludes, nurtures the intellect while providing a setting in which teens learn to make better behavioral choices, ones that will shape Pro, Bento by FileMaker, and relationships in their personal, professional, and civic lives. Sams Teach Yourself Microsoft Access 2000 in 24 Hours Globus® Toolkit 4 Examines guided reading, giving techniques for assessing students, organizing flexible groups, planning lessons, matching students to texts, and keeping the rest of the class working while the teacher meets with small groups. Sams Teach Yourself iPhone Application Development in 24 Hours, 2/e Sams Publishing Teaches how to write games using Direct3D, discussing such topics as how to create and manage Direct3D objects, how to program animation sequences, how to add sound effects, and how to program a role-playing game. Sams Teach Yourself Core Data for

## Mac and iOS in 24 Hours Sams Publishing

In just 24 sessions of one hour or less, data-driven apps for iOS devices and book's straightforward, step-by-step approach, you'll discover how Apple's built-in data persistence framework can help you meet any data-related basics, you'll learn how to create data models, build interfaces, interact with views. Every lesson builds on what you've already learned, giving you a

success! Step-by-step instructions Quizzes and Exercises at the end of knowledge. Notes present interesting ways to perform tasks. Cautions alert you to possible problems and give you advice on how to avoid them. Jesse Feiler is a leading expert on Apple database development. Feiler has worked with databases since the 1980s, writing about technologies that Reserve Bank of New York, Young & Rubicam, and many small and nonprofit organizations. His recent books include Data-Driven iOS Apps for iPad and iPhone with FileMaker FileMaker Go; and FileMaker 12 in Depth. Learn how to... • Start writing database apps fast, with Xcode 4's powerful tools and templates • Master the Objective-C features and patterns Core Data relies upon • Understand Core Data's goals, components, and

behavior • Model data graphically with Xcode 4's Data Model Editor •

Leverage the full power of Managed Objects • Use controllers to integrate your data model with your code • Fetch, use, and store data from any source • Develop interfaces and features more quickly with Interface Builder • Add navigation and control features that integrate seamlessly with Core Data • Interact with users via popovers, segmented controls, action sheets, and tab bars • Create table views that users can edit • Let Xcode 4 and Core Data validate your data for youSams Teach Yourself Google AdWords in

• Use predicates to precisely select the right data • Get ready for iCloud features to sync and move data among your iCloud-enabled devices Category: iOS/Mac Programming Covers: Core Data User Level: Beginning-to-Intermediate

Gifted Tongues Pearson Education The book presents research work on face recognition using edge information as features for face recognition with ICA algorithms. The independent components are extracted from edge information. These independent components are used with classifiers to match the facial images for recognition purpose. In their study, authors have explored Canny and LOG edge detectors as standard edge detection methods. Oriented Laplacian of Gaussian (OLOG) method is explored to extract the edge information with different orientations of Laplacian pyramid. Multiscale wavelet model for edge detection is also proposed to extract edge information. The book provides insights for advance research work in the area of image processing and biometrics.

#### **Grammaire de L'ancien Provençal** Sams Publishing

A quick, practical, and easy-to-understand introduction to Adobe's premier product for professional level Web site design and development. This guide follows the usual structure of 24 one-hour lessons.

Sams Teach Yourself SQL in 21 Days Sams Publishing

The overriding purpose of this title is to make programmers marketable. The software industry will leave behind any developer who does not have objectoriented development skills, and this book helps the developer to quickly get up to speed with objects.

# Inclusion Coaching for Collaborative Schools Sams

Be the coach who leads your team to inclusion success! You're already the go-to expert for help with inclusion practices. Now you can take your advocacy to the next level. As an inclusion coach, you'll guide your school team in implementing the very best inclusion strategies for achieving quantifiable results. With planning sheets, curriculum examples, and other practical tools, Karten's hands-on guide will help you: Establish your own coaching baselines Introduce researchbased strategies for lesson planning, instruction, and recording data Engage staff in reflective and collaborative inclusion practices Manage challenges, including scheduling and co-teaching responsibilities Sams Teach Yourself TCP/IP in 24 Hours Pearson Education

10 Minutes gives you straightforward, practical answers when you need fast results. By working through its 10-minute lessons, you'll learn everything you need to use Google AdWords to find more customers, sell more of your products and services, and earn higher profits at lower cost! Tips point out shortcuts and solutions Cautions help you avoid common pitfalls Notes provide additional information Plain English definitions explain new terms 10 minutes is all you need to learn how to... Identify goals, target markets, and demographics Create your AdWords account and publish your first test ads Write great ads and continually improve your copy Schedule ads for the right times of day, days of the week, holidays, and seasons Master AdWords' tools for managing accounts, bids, keywords, and ads Choose, fine-tune, and optimize keywords Use AdWords to complement organic search engine optimization (SEO) campaigns Use geotargeting and other advanced techniques Profit from AdWords' suggestions-and know when to ignore them Utilize AdWords reporting to improve your ads' profitability Control spending, manage cash flow, and reduce costs without impacting results Troubleshoot your AdWords campaigns